## **About this Documentation**

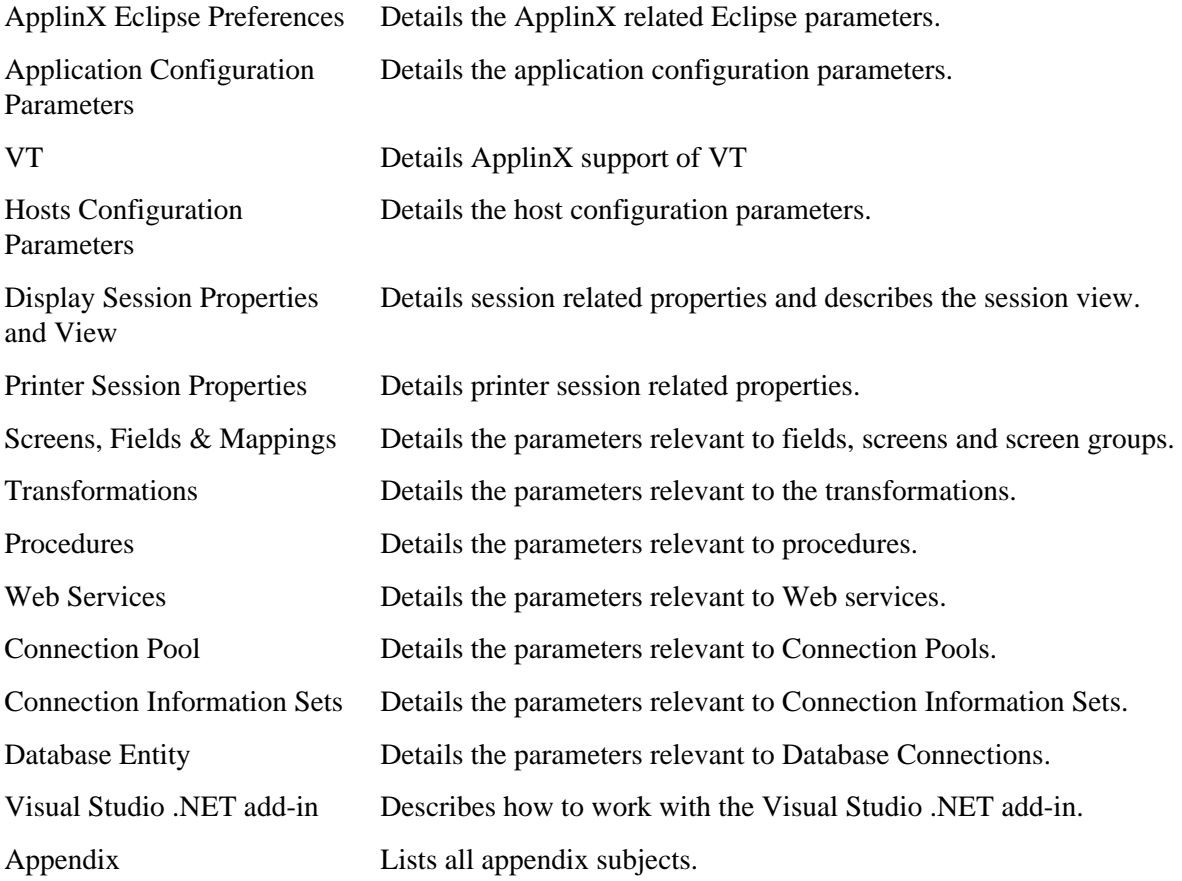